## **Dataless ingest and station configuration in SC3**

Instrumental Software Technologies, Inc.

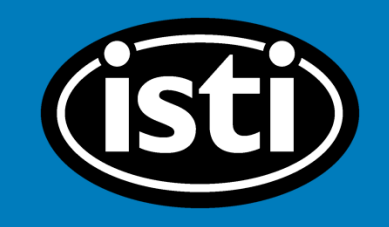

1

**SCConfig Overview**  Scconfig the GUI for all\* Seiscomp configuration Scconfig is organized into the following sections: Information System: SC3 application en-/disabling, status Inventory: used to import/export and view stream configuration data Modules: per application configurations Bindings: Network/Station configurations<sup>®</sup>

## scconfig

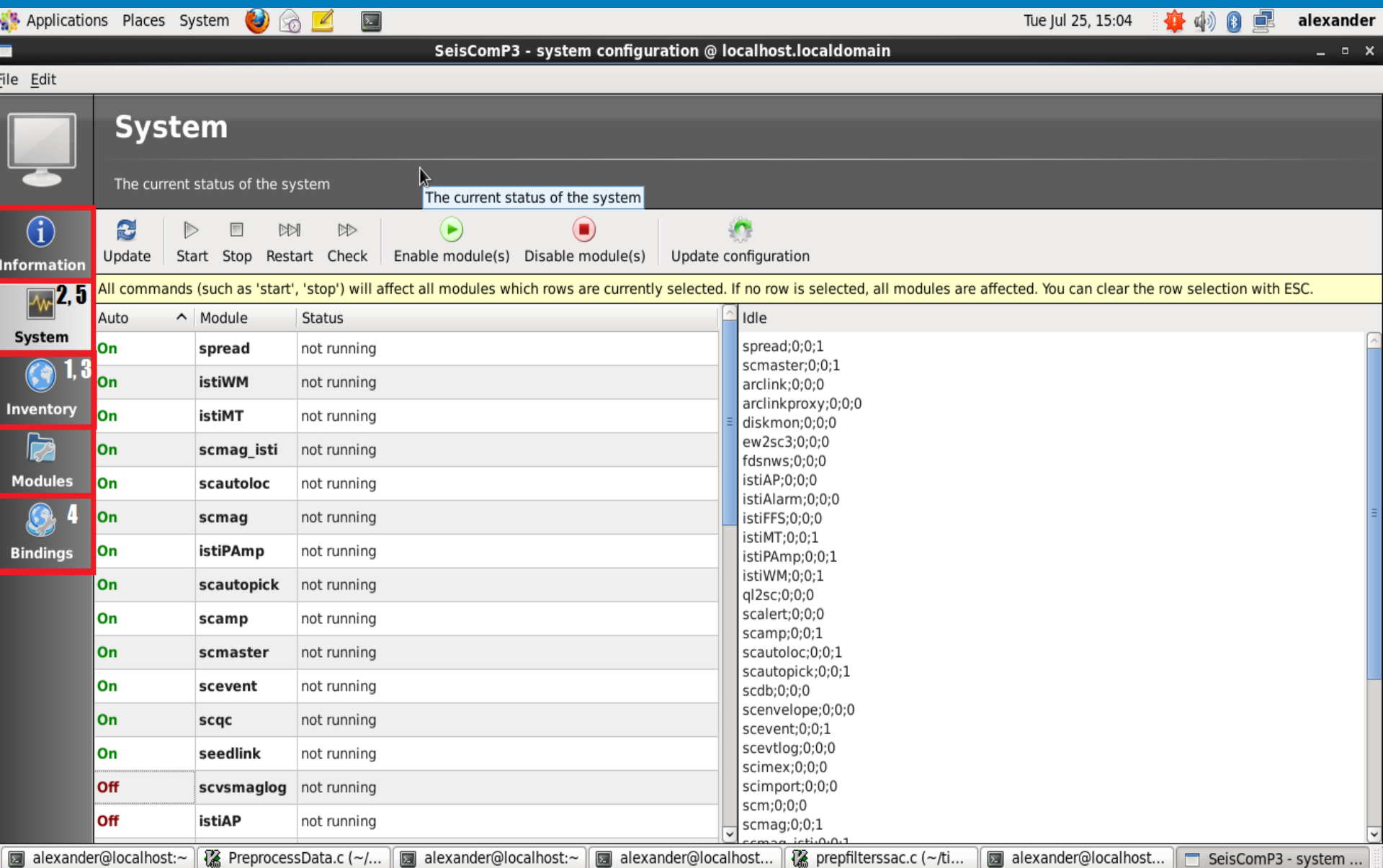

# **Workflow**

1. Import metadata

Best practice: limit import to one or two network files

- 2. Save and update database. Repeat step 1 as necessary
- 3. Sync keys
- 4. Finish updating station 'keys'/bindings
- 5. Save again and update the database

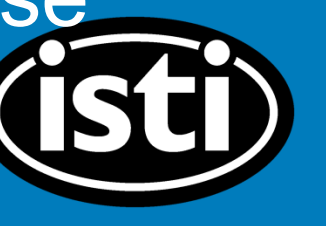

4

### **Inventory: selecting dataless** source

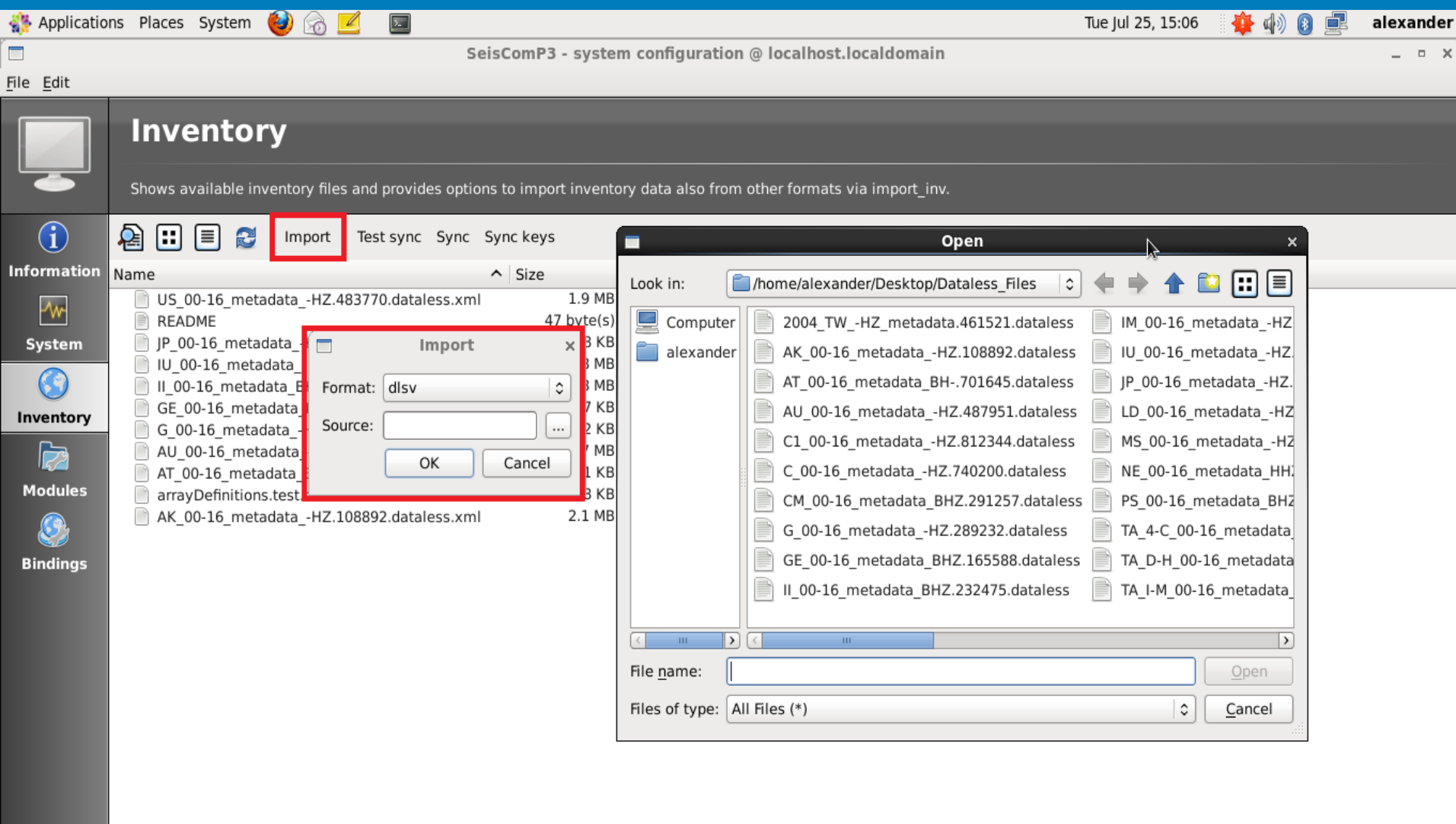

## **Dataless import: success!**

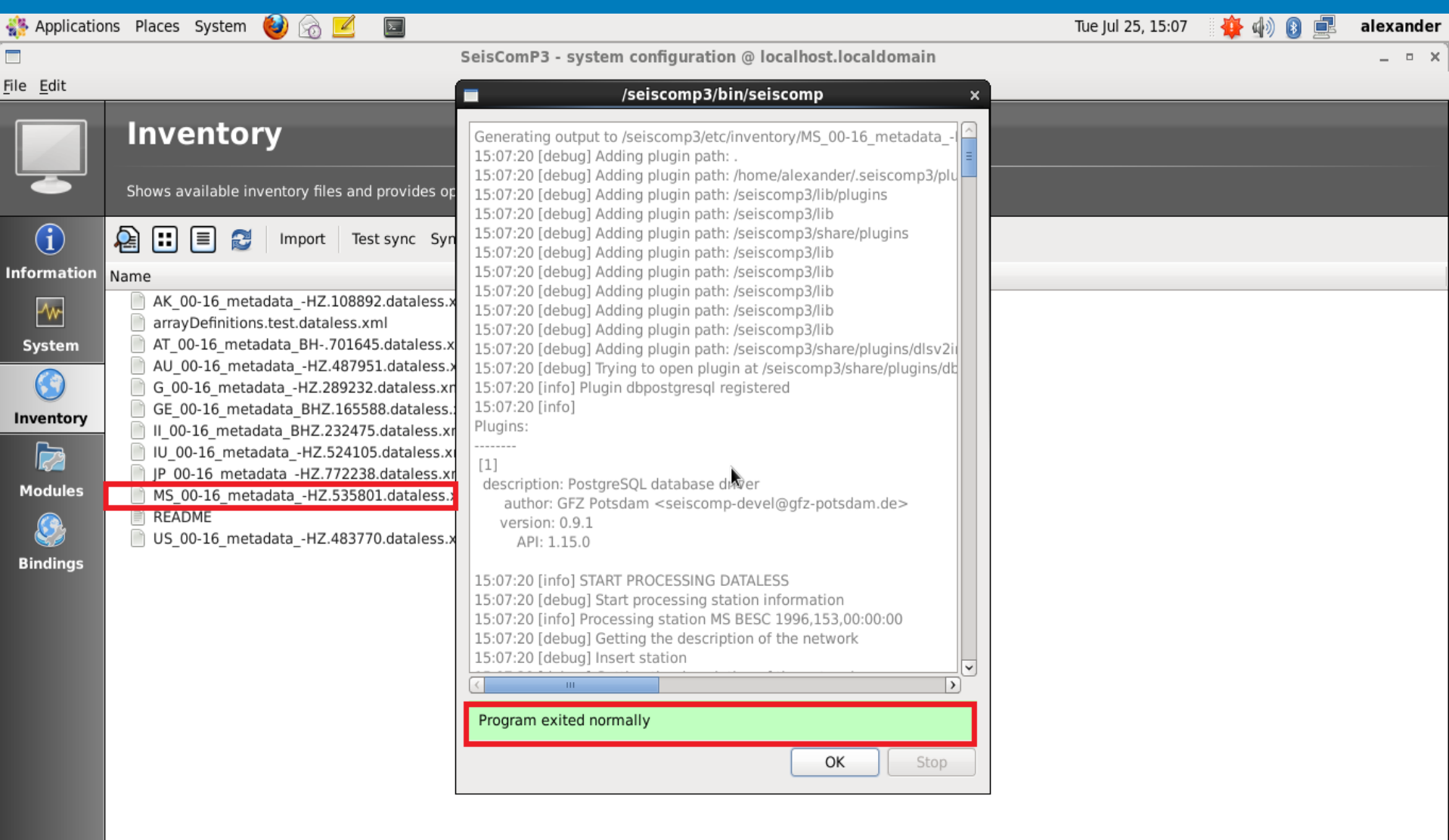

alexander@local...

### **Updating the database: round 1**

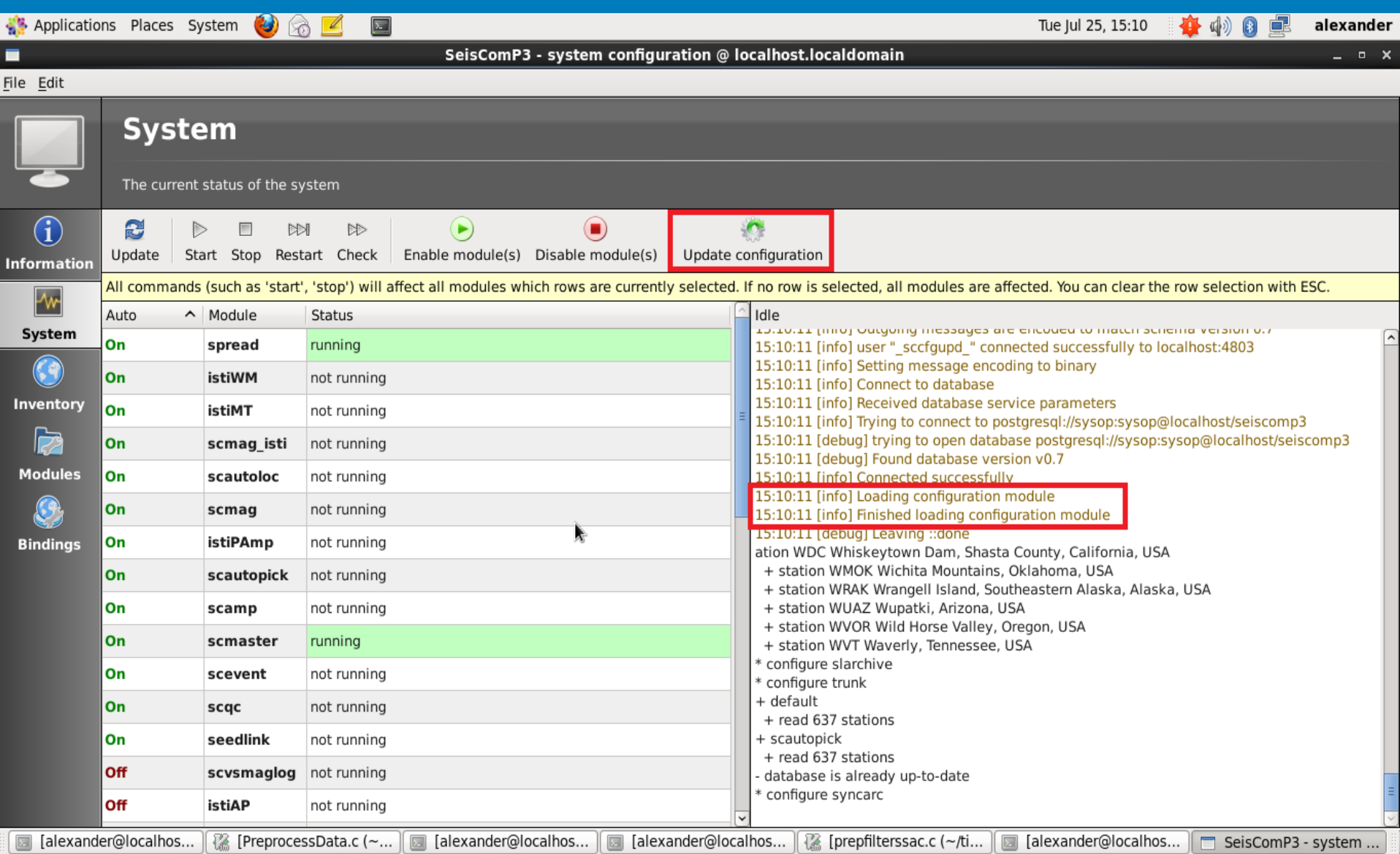

## Station bindings: an intro

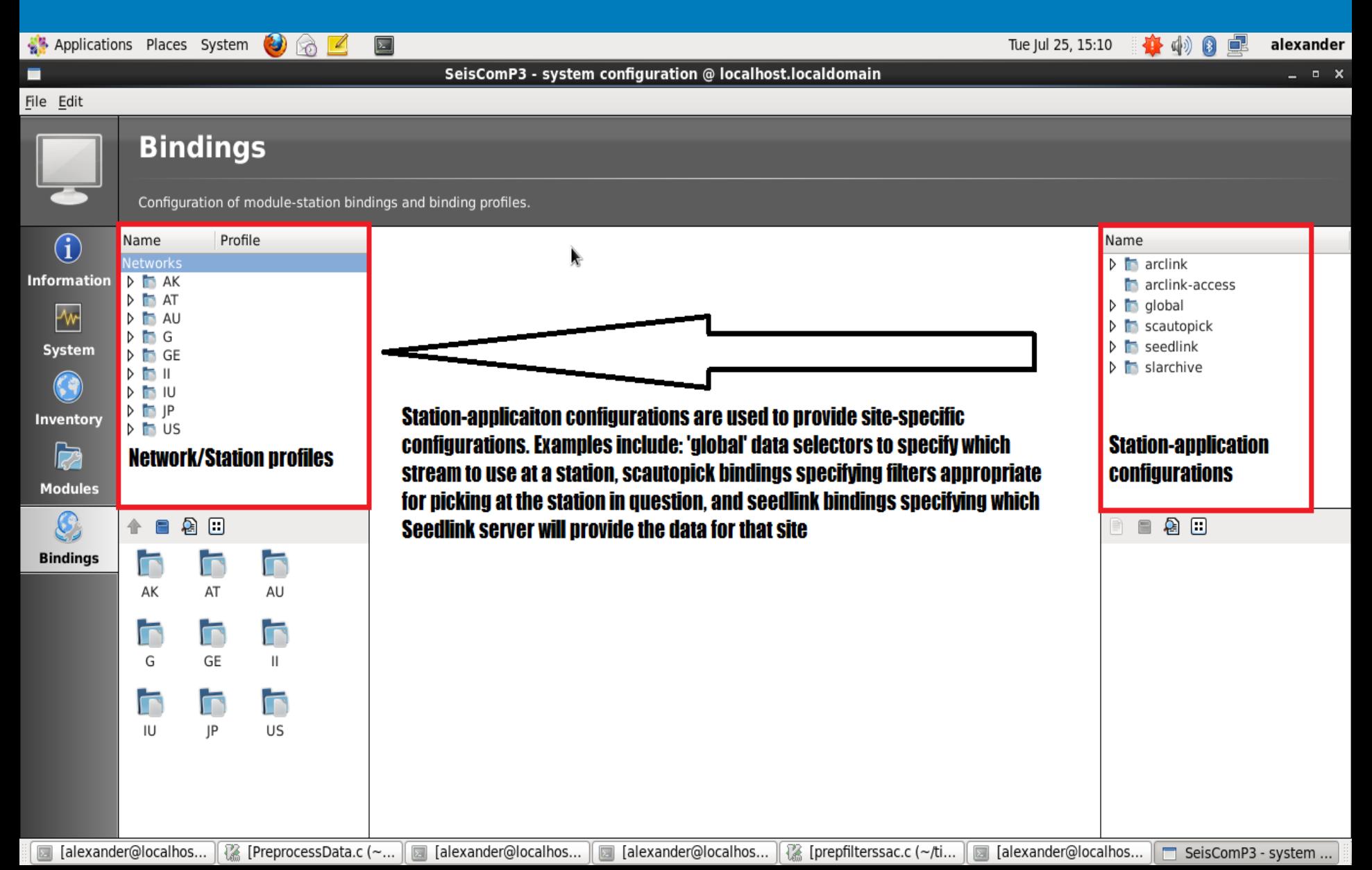

# **Syncing keys**

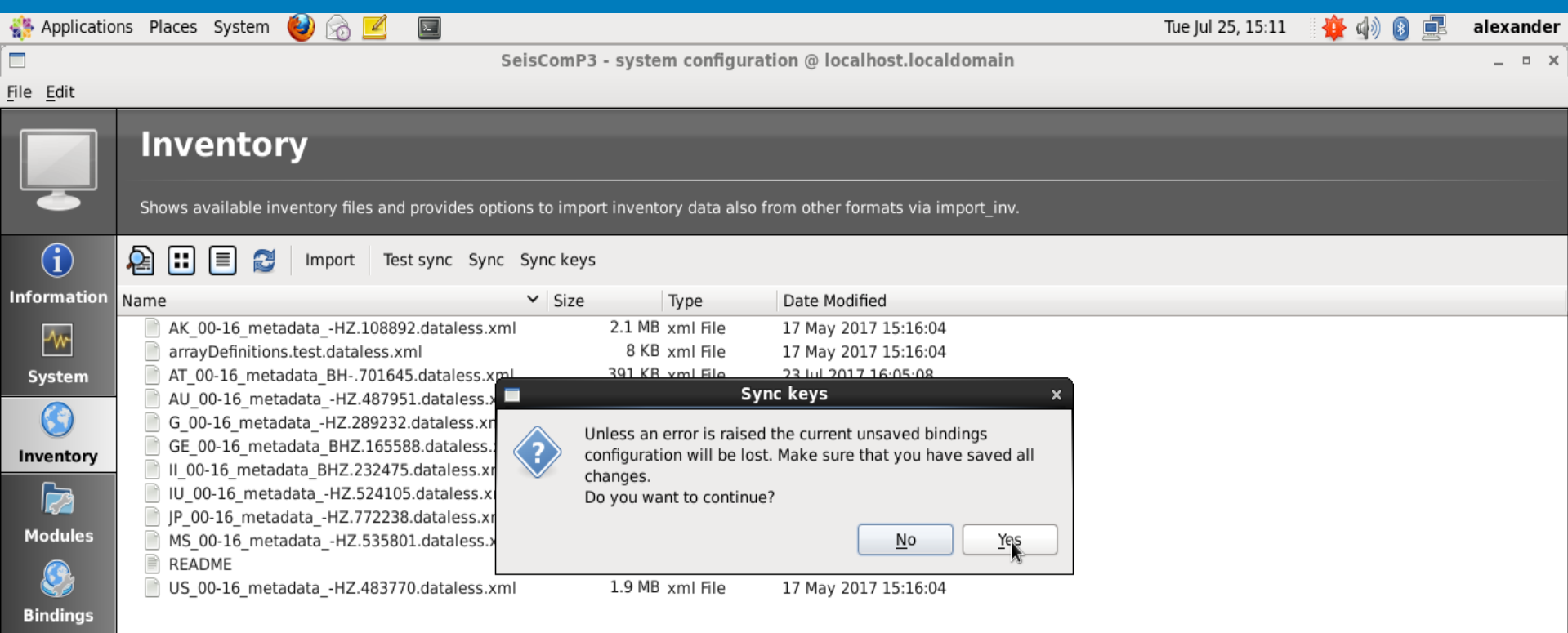

 $\overline{\phantom{0}}$ 

### **New network added**

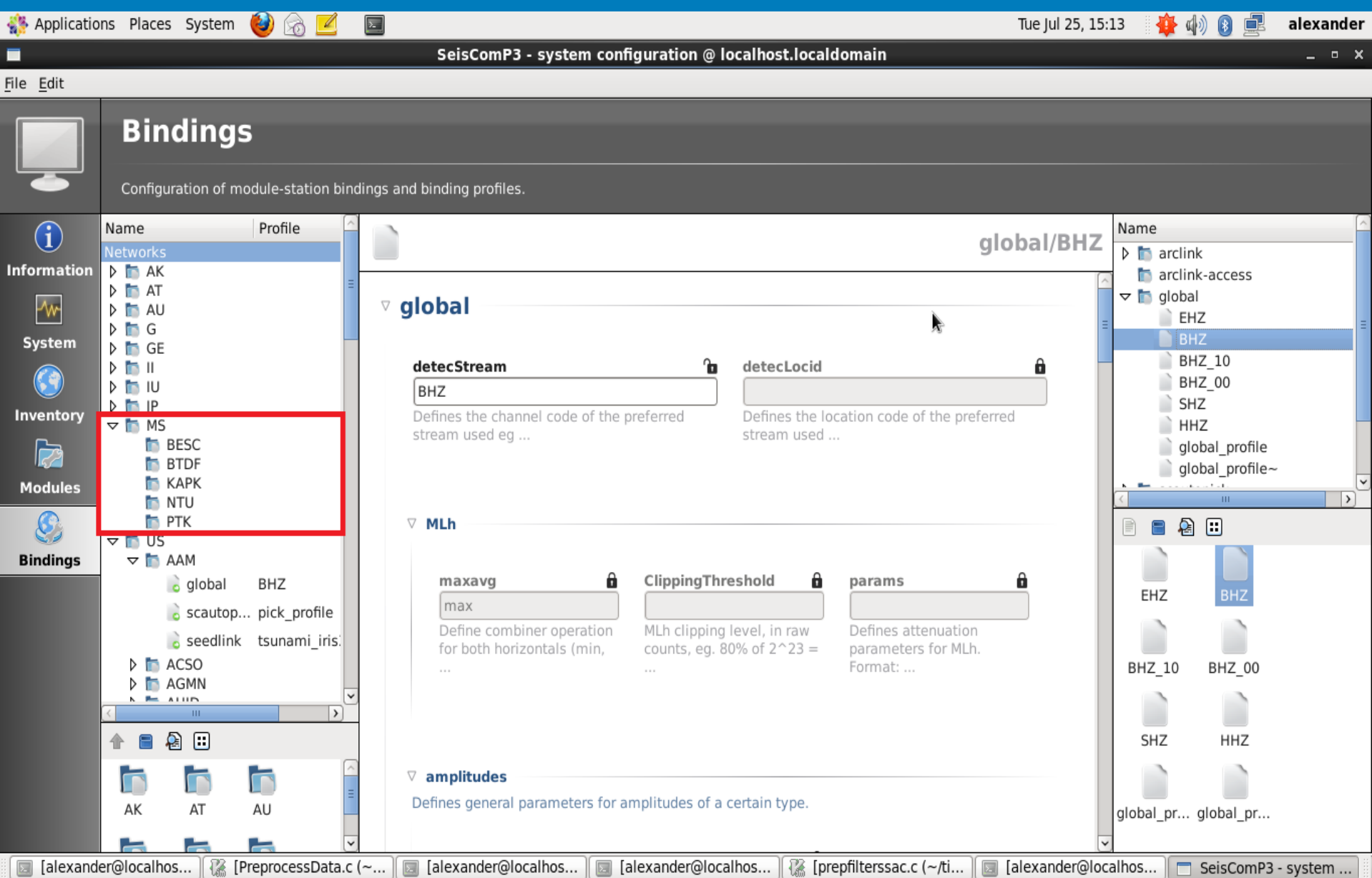

## **Post-network configuration:**

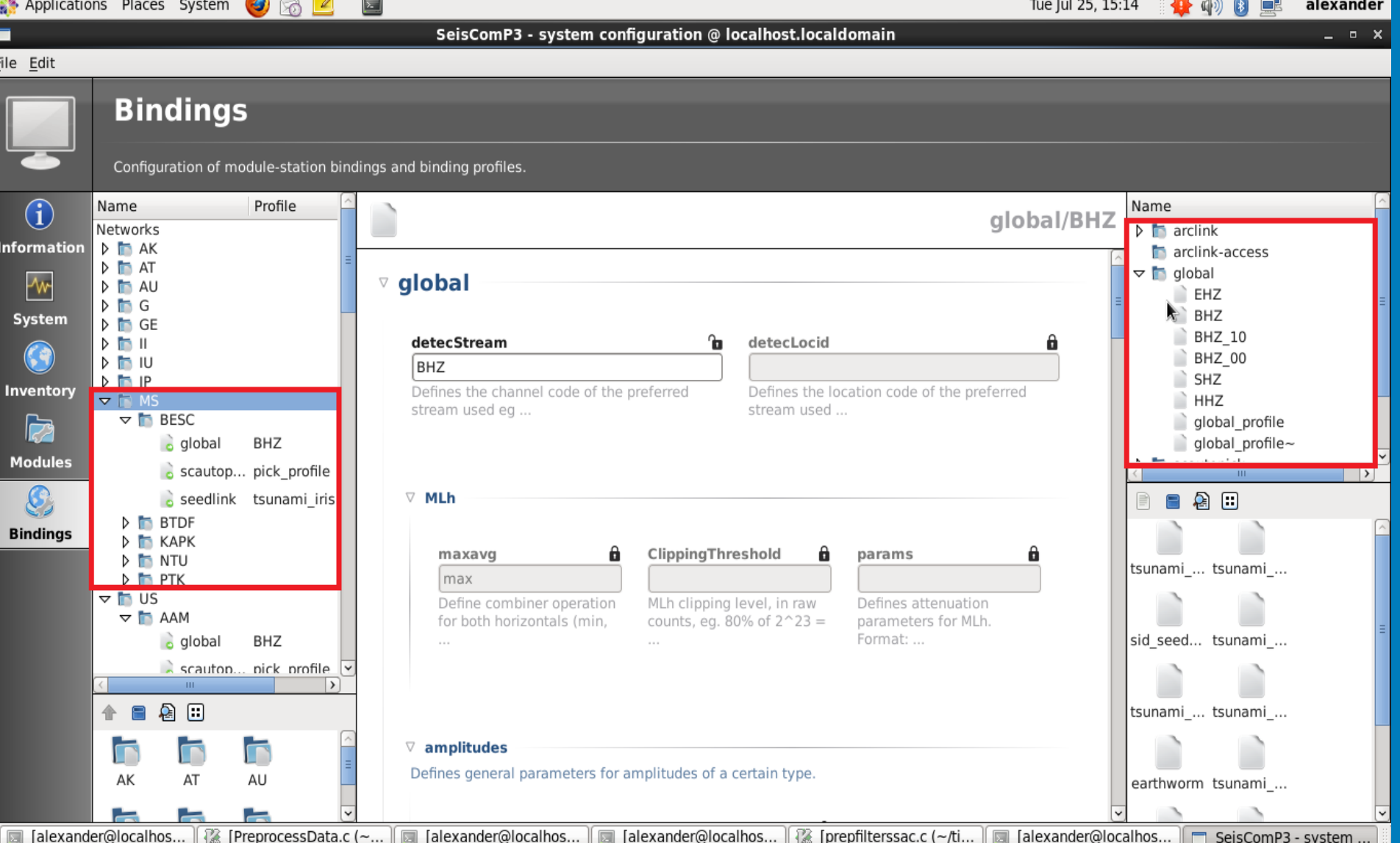

#### **Seedlink**

Applications Places System  $\bigcirc$   $\circ$   $\mathbb{Z}$  $\sum$ Tue Jul 25, 17:22 春的日早 alexander SeisComP3 - system configuration @ localhost.localdomain Ξ  $\times$ File Edit **Bindings** Configuration of module-station bindings and binding profiles.  $\left| \wedge \right|$ Profile Name  $\left( \widehat{\mathbf{I}}\right)$ Name seedlink/earthworm Networks tsunami gfz **Information**  $\triangleright$   $\blacksquare$  AK tsunami iris1~  $\triangleright$  T AT sid seedlink θ buffers Α. 8 segsize Α access segments **Tw**  $\triangledown$  in AU tsunami iris3  $0.0.0.0/0$ 100 50 1000  $\triangledown$  **h** AR... tsunami iris1 System List of IP addresses or Size of memory buffer Number of disk buffer Size of one disk buffer  $\ddot{\phantom{a}}$ BHZ tsunami iris2 segments (files under IP/mask pairs (in ... (number of recent seament in the Mini-SEED ... records (512-byte ... earthworm  $\sim$ tsunami iris4  $\delta$ tsunami iris3 Inventory tsunami iris2~  $\triangleright$   $\blacksquare$  AR... blanks 6 encoding θ. backfill\_buffer 6 slexport  $\triangleright$   $\blacksquare$  AS... 10  $\overline{0}$ tsunami iris $3 \triangleright$   $\blacksquare$  AS... **Modules** Number of blank Encoding of Mini-SEED Enable backfilling  $\triangleright$  **T** slarchive  $\triangleright$   $\blacksquare$  AS... records to insert after records created by buffer for out-of-order  $\mathcal{S}% _{0}=\mathcal{S}_{0}=\mathcal{S}_{0}=\mathcal{S}_{1}=\mathcal{S}_{1}=\mathcal{S}_{2}=\mathcal{S}_{3}=\mathcal{S}_{4}=\mathcal{S}_{5}=\mathcal{S}_{6}=\mathcal{S}_{7}=\mathcal{S}_{8}=\mathcal{S}_{9}=\mathcal{S}_{1}=\mathcal{S}_{1}=\mathcal{S}_{1}=\mathcal{S}_{2}=\mathcal{S}_{3}=\mathcal{S}_{4}=\mathcal{S}_{5}=\mathcal{S}_{6}=\mathcal{S}_{7}=\mathcal{S}_{8}=\mathcal{S}_{9}=\mathcal{S}_{1}=\mathcal{S}_{1}=\mathcal{S}_{1}=\math$ 2日  $\blacksquare$   $\blacksquare$ e the re-scan of ... SeedLink. The ... records when ...  $\blacksquare$ ♠ tsunami ... tsunami ... **Bindings** ¢  $\mathbf c$ O global scauto... seedlink sources sid seed... tsunami ... Ø  $\triangledown$  test ohio : ewexport tsunami ... tsunami ... address ъ 8 port proc 192.168.4.15 18105 earthworm tsunami ... Hostname or IP of the Port of the Earthworm export ame of the proc object Earthworm export server. defined in streams.xml); server. used ..  $\frac{1}{2}$ ⊽tsunami ... slexport

alexander@localhost:~

■ [PreprocessData.c (~/t... alexander@localhost:...

[alexander@localhost:...  $\overline{\mathbb{Z}}$ 

18 [prepfilterssac.c (~/ti...

SeisComP3 - system c...

## **Pick Profile**

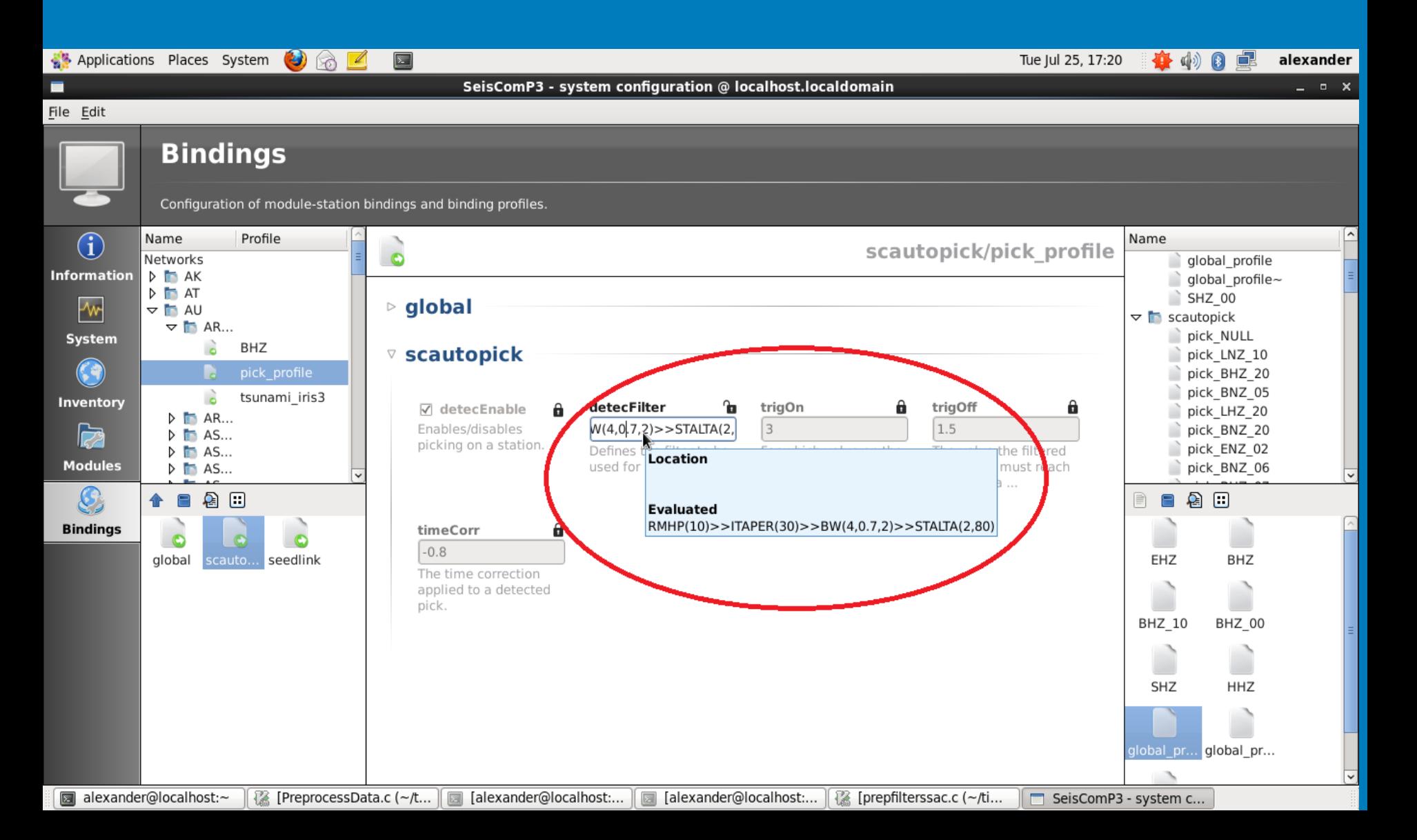

# **Final update**

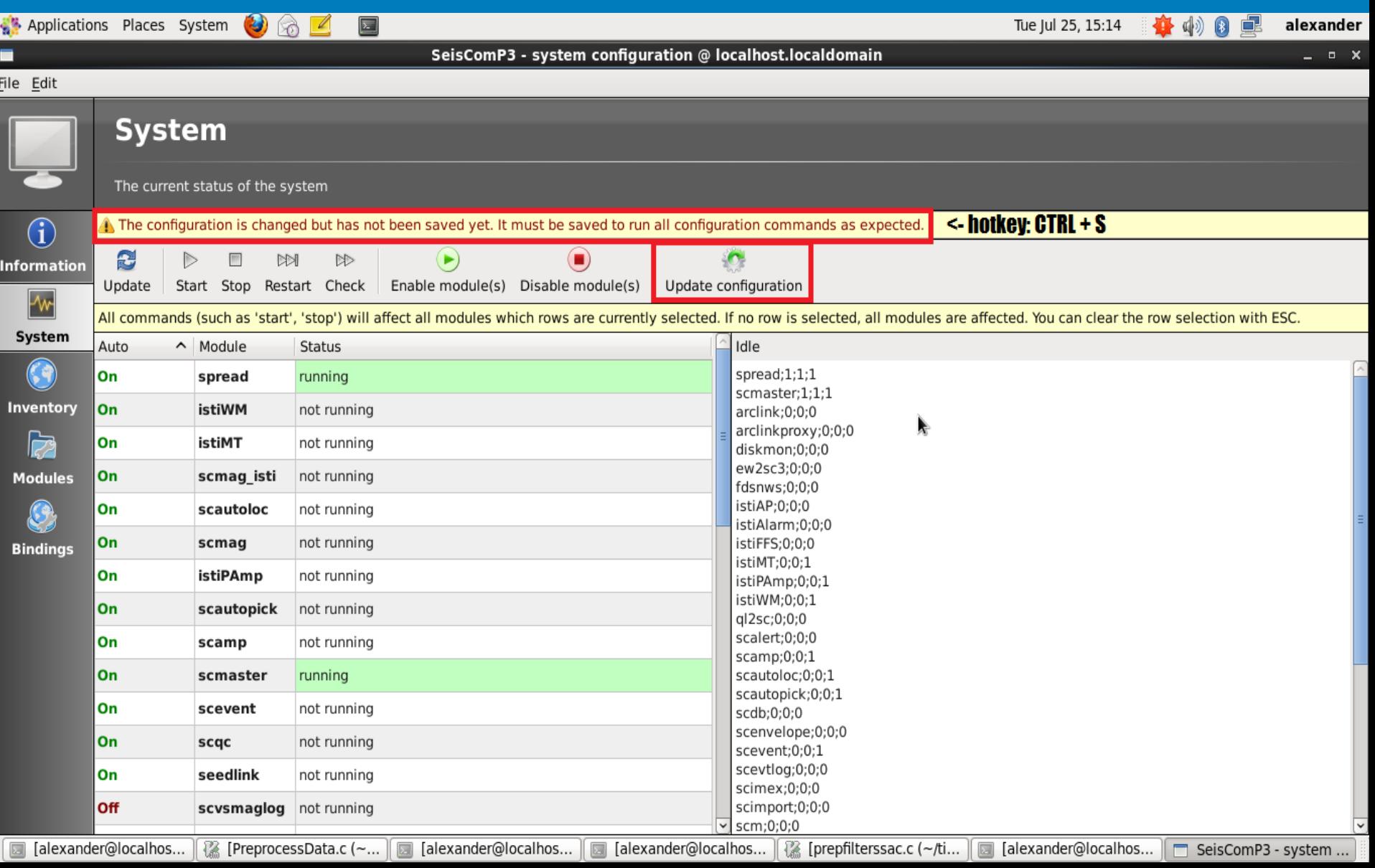